Prof. Dr. Katharina Morik, Prof. Dr. Claus Weihs Dipl.-Inform. Klaus Friedrichs, Dipl.-Stat. Julia Schiffner, Dr. Issam Ben Khediri

# Ubungen zur Vorlesung ¨ Wissensentdeckung in Datenbanken

### Sommersemester 2012

## Blatt 11

### Aufgabe 11.1 (6 Punkte)

In dieser Aufgabe sollen die in der Vorlesung vorgestellten Methoden zur Fehlerratenschätzung miteinander verglichen werden. Dazu sollen Sie wie in Ubungsblatt 6 erneut den Datensatz Sonar und die Lineare Diskriminanzanalyse verwenden.

- a) Erstellen Sie einen RapidMiner Prozess, der die folgenden Methoden zur Fehlerratenschätzung durchführt:
	- 1) Train-and-test Methode (Teilen Sie hierfür den Datensatz im Verhältnis 3:1 in einen Trainings- und einen Testdatensatz auf)
	- 2) Leave-one-out Methode
	- 3) 10-fache Kreuzvalidierung
	- 4) e0-Bootstrap Schätzer (mit  $B = 200$ )
	- 5) .632-Bootstrap Schätzer (mit  $B = 200$ )
	- 6) Repeated Cross Validation (mit  $R = k = 10$ )
	- 7) Bootstrap Cross Validation (mit  $B = k = 10$ )
- b) Wie hoch sind die jeweiligen Fehlerraten?
- c) Welche Methode halten Sie für das gegebene Problem am geeignetsten? Begründen Sie ihre Meinung!
- d) Unter welchen Umständen wären andere Methoden, als die in c) genannte, sinnvoller?

Hinweis: Nicht alle der oben genannten Methoden sind in RapidMiner direkt vorhanden, fur ¨ diese müssen sie geeignete Operatoren miteinander verknüpfen. Beispielsweise könnte einer der Loop-Operatoren nützlich sein.

## Aufgabe 11.2 (4 Punkte)

In dieser Aufgabe soll noch einmal das bereits in der Vorlesung vorgestellte Verfahren SVMstruct betrachtet werden.

- a) Welche Aufgabe löst die SVMstruct?
- b) Erläutern Sie die grundlegende Idee des SVMstruct-Ansatzes!
- c) Betrachten Sie nun die folgende Abbildung. Es sind Beziehungen zwischen Nutzergruppen des sozialen Netzwerkes facebook dargestellt. Die Betreiber haben vier Nutzergruppen definiert, die sich durch bestimmte Beziehungen untereinander und gewissen eigene Attributen auszeichnen. Die eigenen Attribute sind in Tabelle 1 angegeben. Stellen Sie den Ψ-Vektor auf, um alle Informationen, die die facebook-Betreiber zusammengestellt haben, zu codieren!

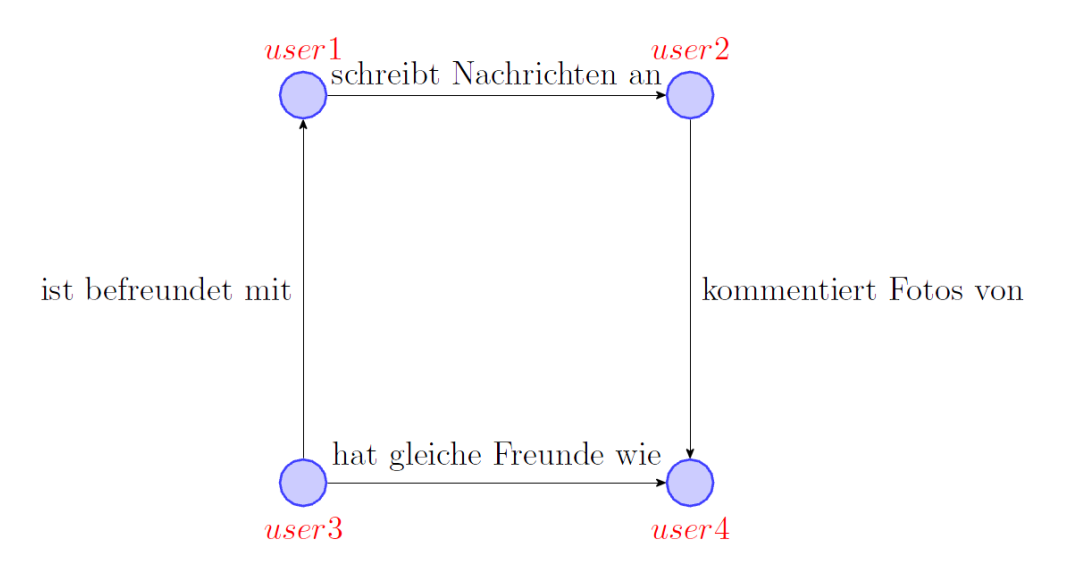

Tabelle 1: Eigenschaften der vier Nutzergruppen von facebook

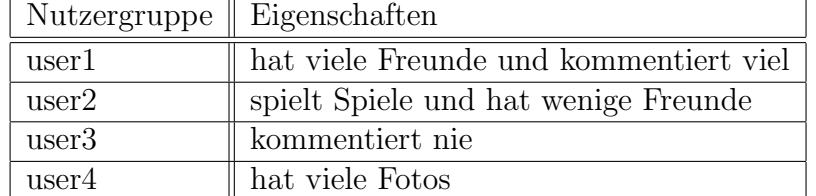